Universita' di Milano Bicocca Corso di Basi di dati 1 in eLearning C. Batini 7. SQL DML 7.7 Operatore di Raggruppamento

# Raggruppamenti: l' operatore GROUP BY

# Limiti degli operatori aggregati

• Fino a questo momento le funzioni di aggregazione (COUNT, ecc.) si applicano all' intero risultato della interrogazione.

Le funzioni di aggregazione possono essere applicate anche a partizioni delle relazioni, cioe' a gruppi di tuple.

Le funzioni di aggregazione possono essere applicate a partizioni delle relazioni, cioe' a gruppi di tuple. Si usa in questo caso l'operatore GROUP BY, con sintassi: Operatori aggregati e raggruppamenti

GROUP BY listaAttributi

che viene inserito alla fine della SELECT

SELECT target list FROM … WHERE … GROUP BY listaAttributi

# Semantica delle interrogazioni con operatori aggregati e raggruppamenti

1. Esegui la interrogazione senza tener conto la GROUP BY e gli operatori aggregati 2. Raggruppa le righe che hanno stessi valori per della GROUP BY 3. Applica l'operatore aggregato a ciascun gruppo di n-ple

# Esempio utilizzato nel seguito

Sia data la relazione Paternita' (Padre, Figlio, Reddito)

dove Reddito e' il reddito del figlio

# Operatori aggregati e raggruppamenti

• Trovare il numero di figli di ciascun padre che hanno reddito maggiore di 25 select Padre, count(\*) AS NumFigli from Paternita where Reddito > 25 group by Padre

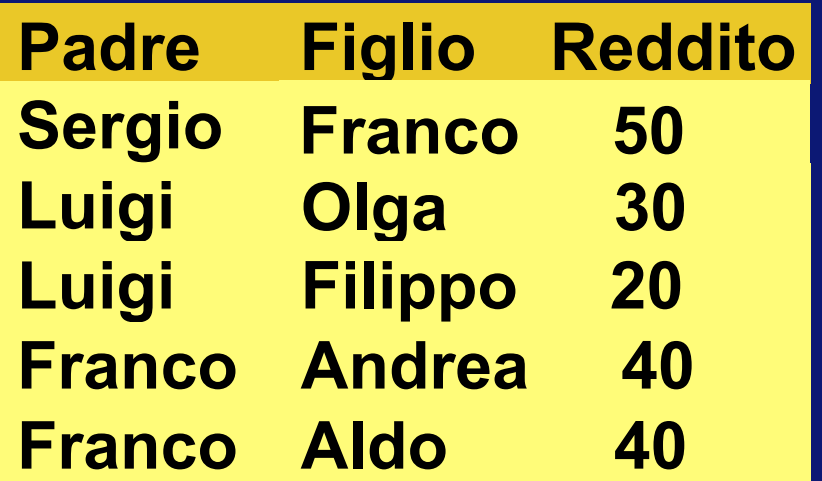

1. Esegui la interrogazione "in giallo" senza GROUP BY e senza operatori aggregati

1. select Padre, count(\*) AS NumFigli from Paternita Where Reddito > 25 group by Padre Domanda 7.7.1

Quale e' il risultato?

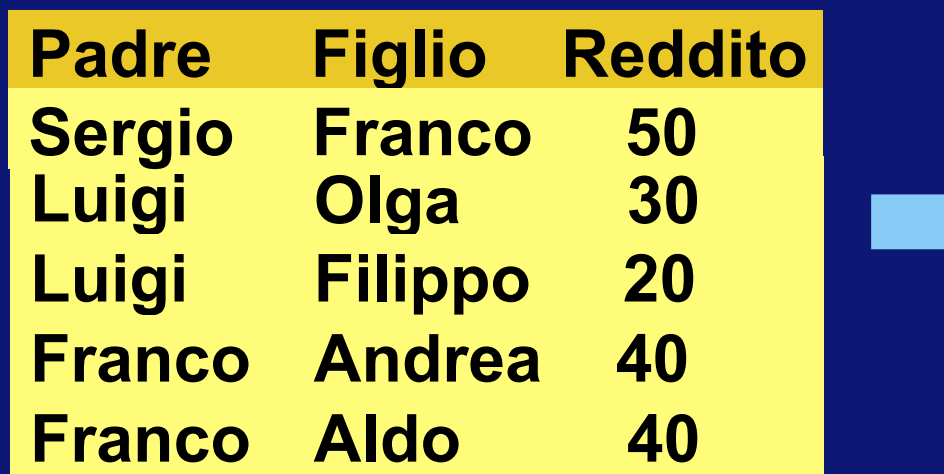

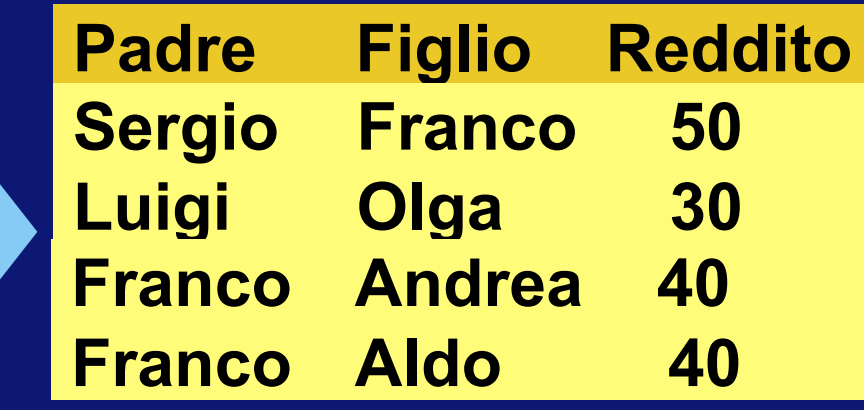

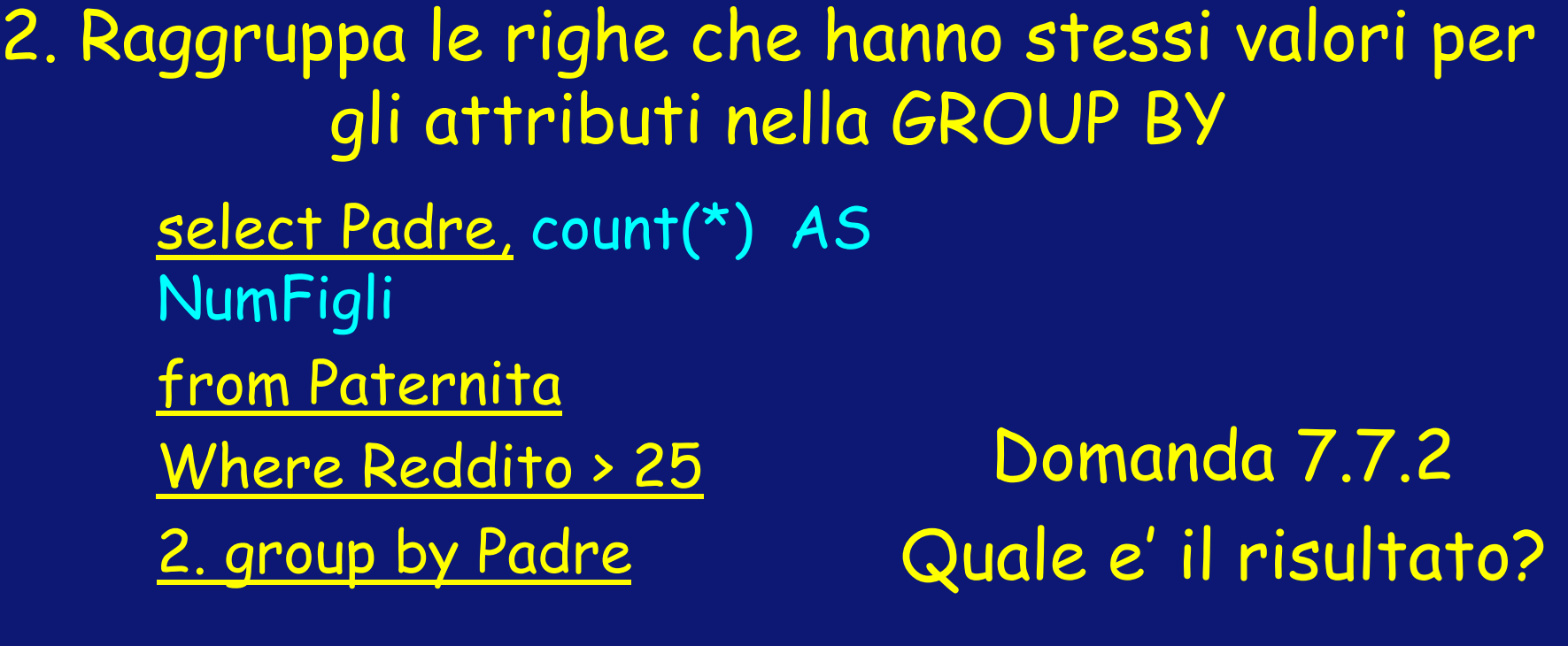

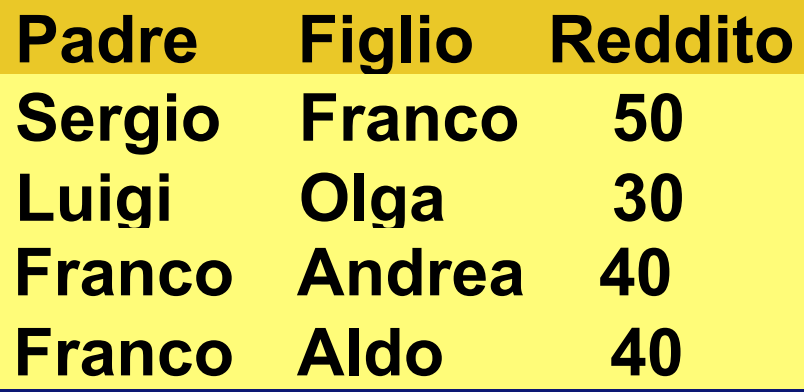

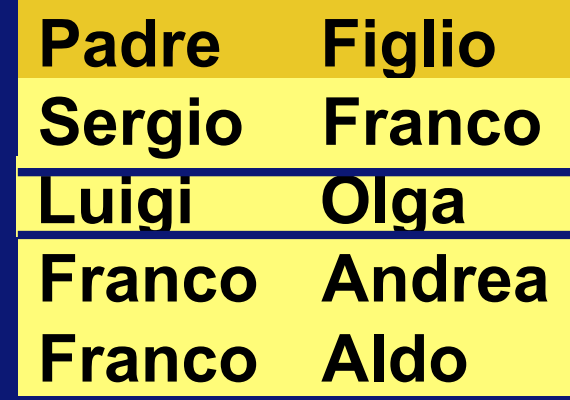

# 3. Applica l'operatore aggregato a ciascun gruppo

select Padre, 3. count(\*) AS NumFigli from Paternita Where Reddito > 25 group by Padre

Domanda 7.7.3 Quale e' il risultato?

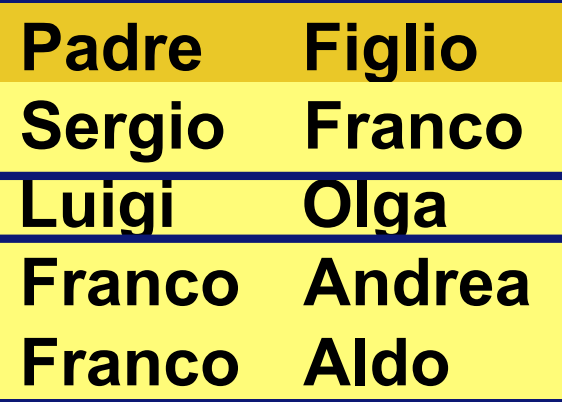

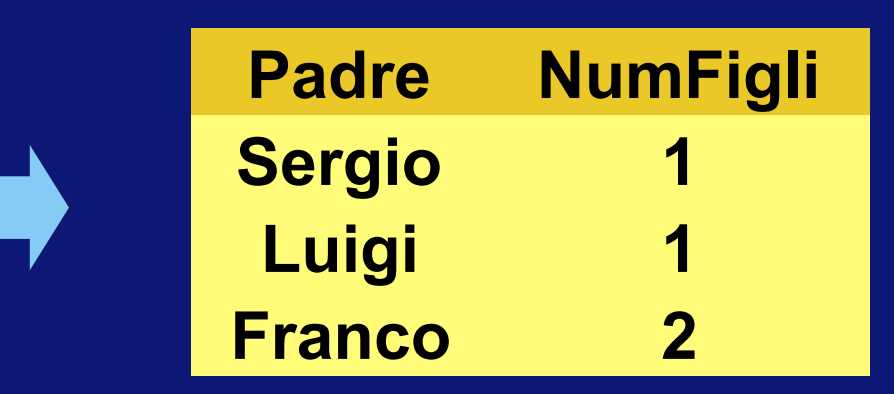

## Regola da rispettare nella clausola GROUP BY

In una interrogazione che fa uso della GROUP BY puo' comparire come argomento della SELECT, e quindi come insieme di attributi nella target list, solamente un sottoinsieme degli attributi che compaiono nella<br>clausola GROUP BY

SELECT target list FROM … WHERE … GROUP BY insieme di attributi di aggregazione

Vediamo perche'

## Operatori aggregati e raggruppamenti Esempio 1

select Padre, count(\*) AS NumFigli from Paternita Where Reddito > 50 group by Padre

Domanda 7.7.4 Esprimi in linguaggio naturale cosa calcola questa interrogazione.

Risposta

Trova il numero di figli di ciascun padre con reddito maggiore di 50

Va bene

# Esempio 2 Consideriamo questa relazione e sua istanza Esaminala con attenzione

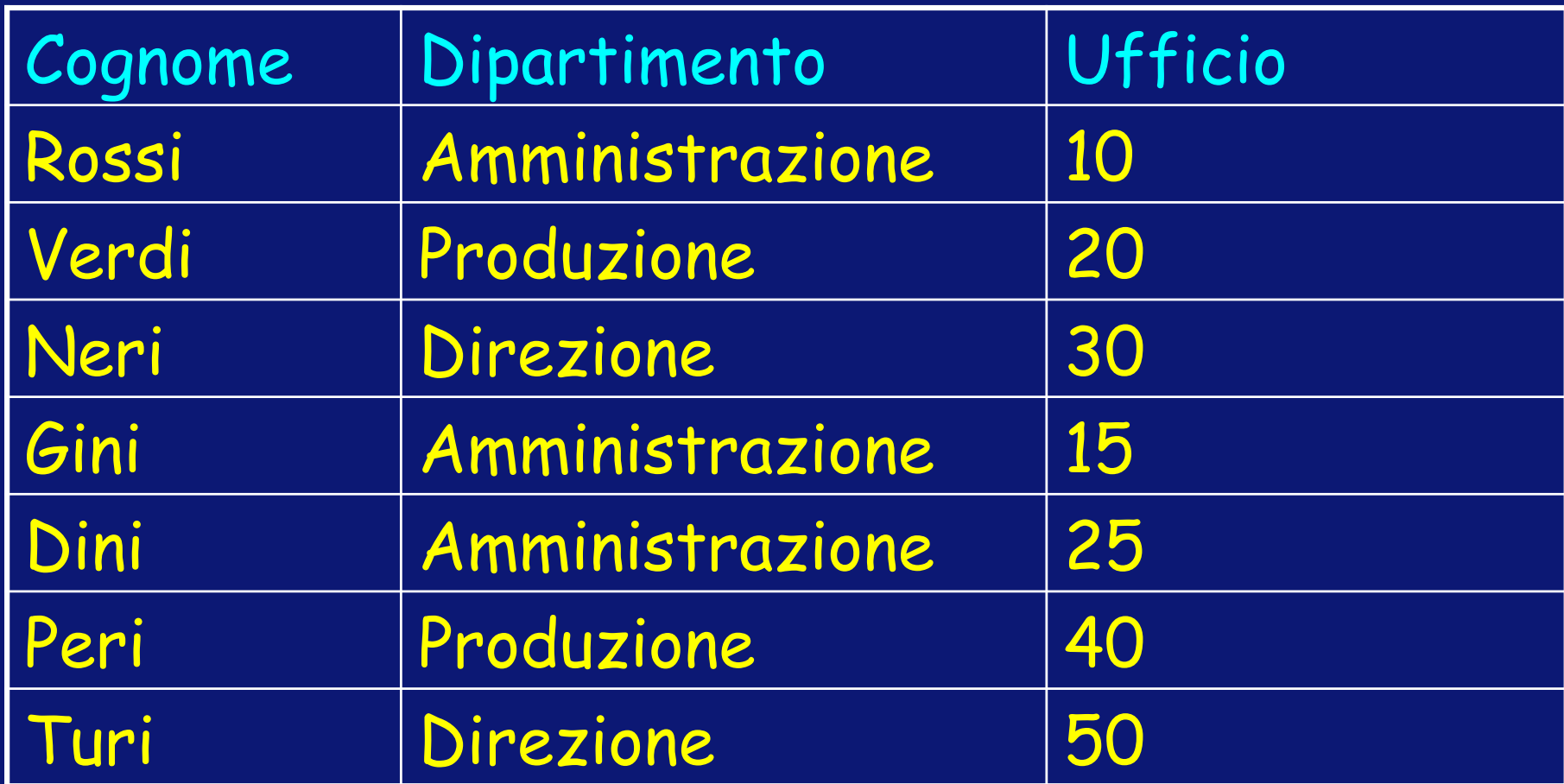

# Esempio 2

Nello schema Impiegato (Cognome, Dipartimento, Ufficio)

L'interrogazione Select Dipartimento, Ufficio, Count (Ufficio) From Impiegato Group by Dipartimento

Non e' corretta (e, nota, non rispetta la regola!) Infatti applicando la group by e poi la select si ottiene …

#### Select Dipartimento, Ufficio, Count (Ufficio) From Impiegato Group by Dipartimento

# Situazione di partenza

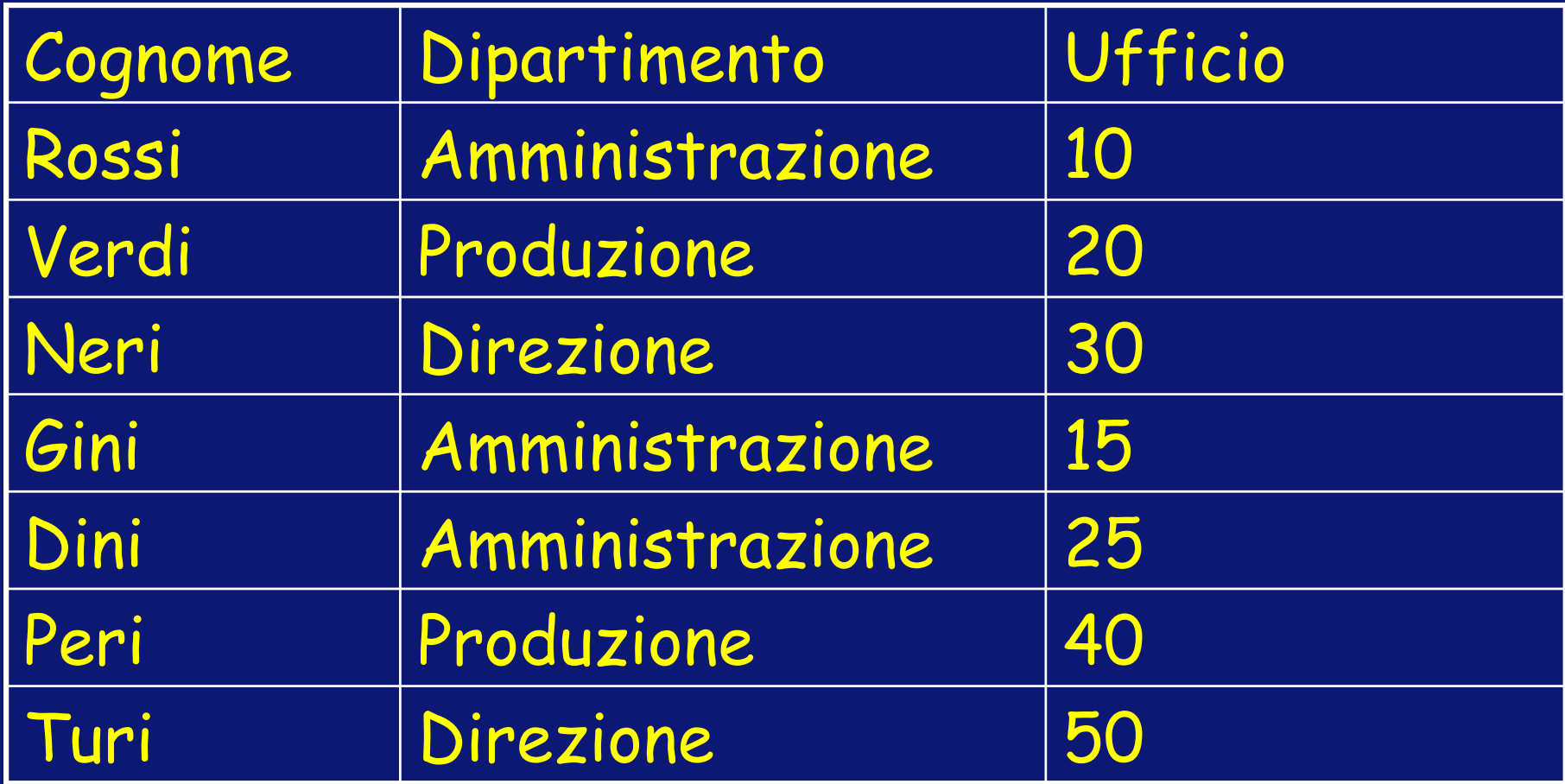

### Select Dipartimento, Ufficio, Count (Ufficio) From Impiegato Group by Dipartimento

## Raggruppamenti generati - 1

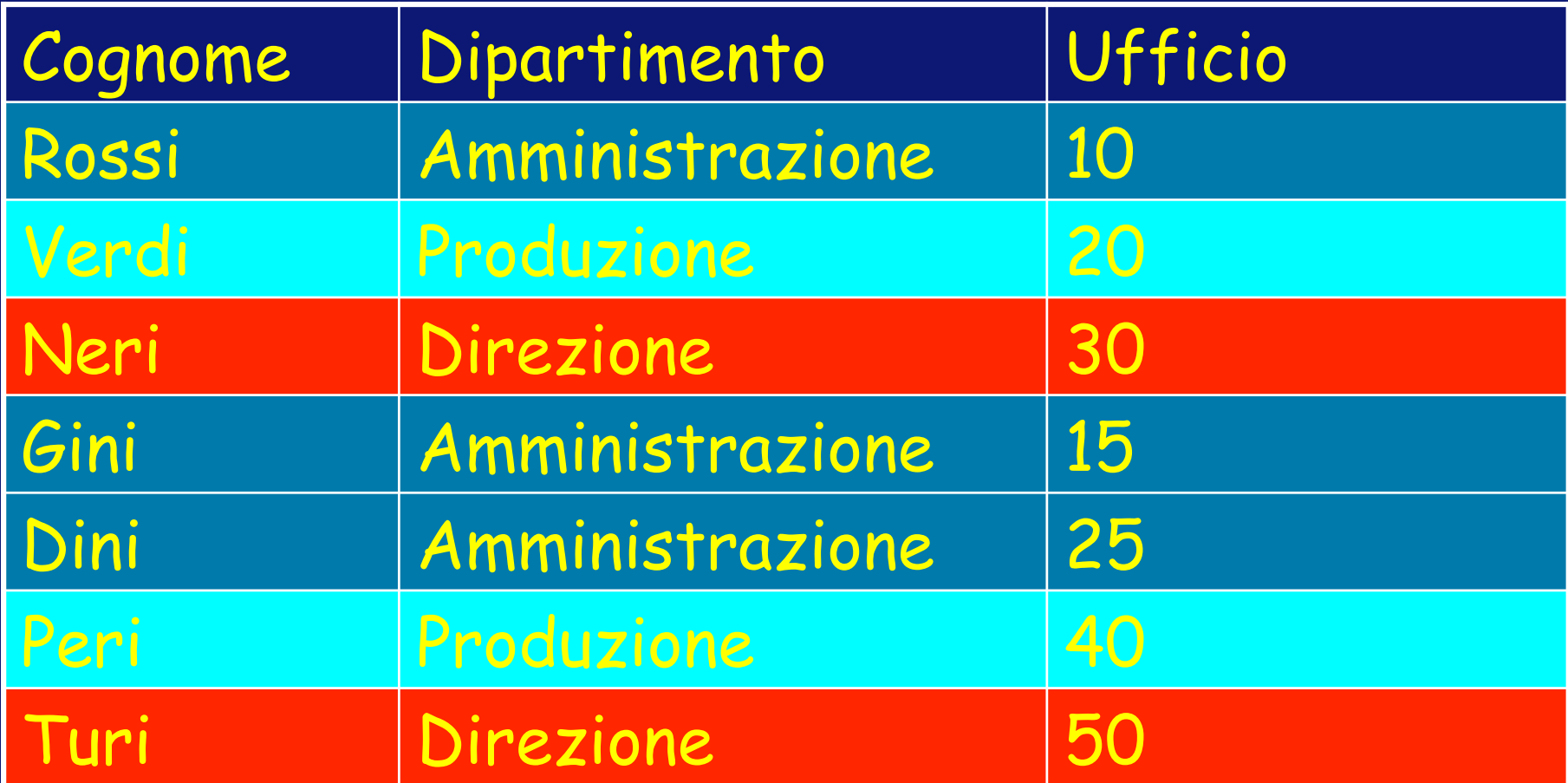

#### Select Dipartimento, Ufficio, Count (Ufficio) From Impiegato Group by Dipartimento

## Raggruppamenti generati - 2

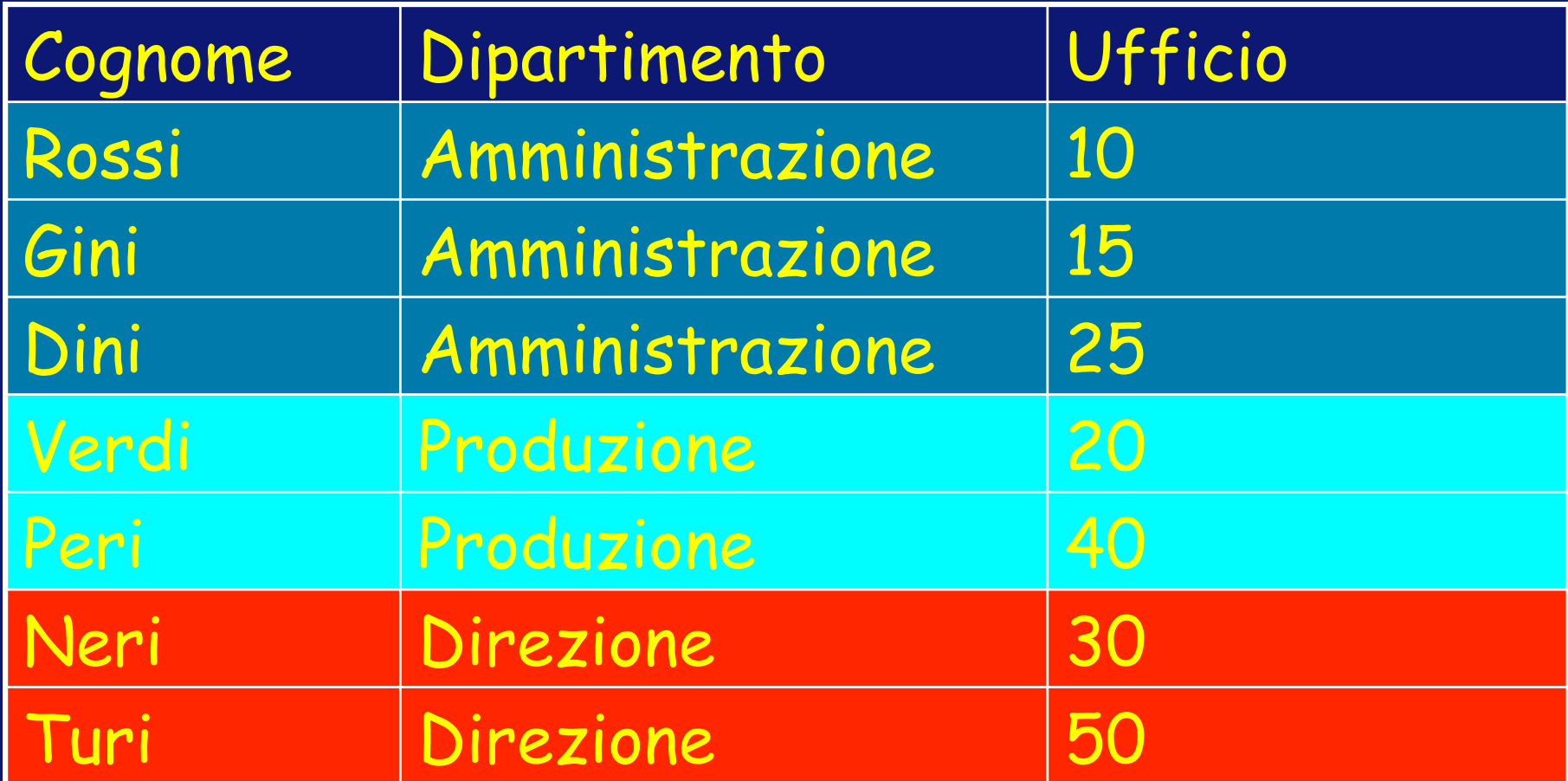

# Risultato finale

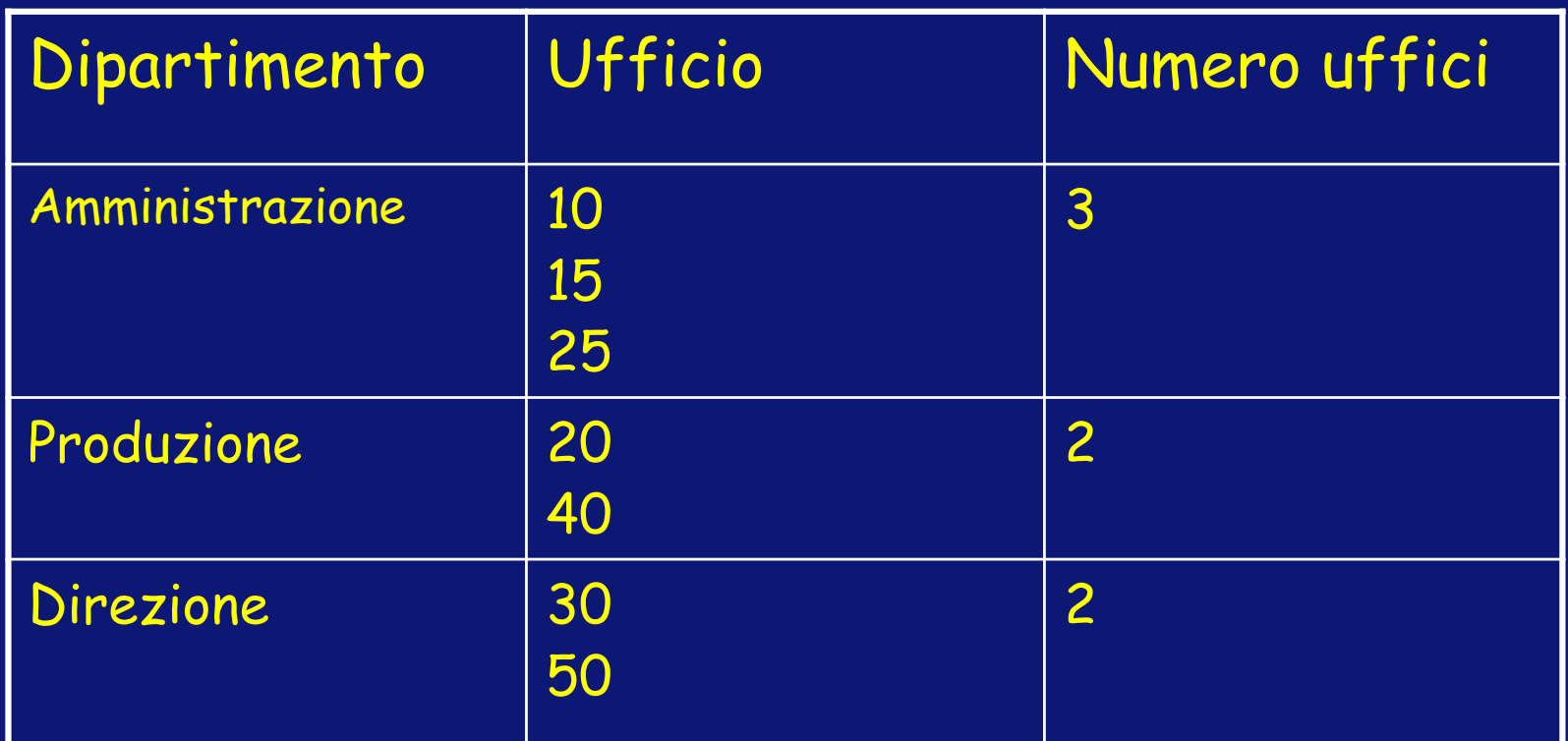

Che non e' coerente con la definizione di istanza nel modello relazionale, in cui nelle n-ple non possono comparire multivalori

# Altro esempio - 3

Se lo scopo della interrogazione era trovare per ogni dipartimento il numero di uffici, va bene invece l'interrogazione

Select Dipartimento, count (Ufficio) From Impiegato Group by Dipartimento

## La restrizione e' eccessiva …

Consideriamo la interrogazione Select Dipartimento, count (\*), Citta' From Impiegato Join Dipartimento on (Dipartimento = Nome) Group by Dipartimento

Eseguita sullo schema Dipartimento (Nome, Citta') Impiegato (Cognome, Dipartimento)

Restituirebbe, poiche' c'e' una sola citta' per dipartimento, i dipartimenti, il numero di impiegati dei dipartimenti, e la citta' del dipartimento.

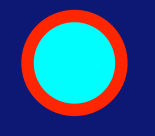

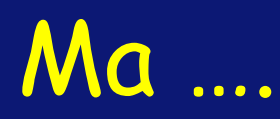

• Non e' accettata perche' la implementazione sarebbe piu' complessa, dovendo il compilatore verificare quali sono gli attributi ammissibili

D'altra parte, si puo' sempre esprimere con un insieme di attributi ridondante

Select Dipartimento, count (\*), Citta' From Impiegato Join Dipartimento on (Dipartimento = Nome) Group by Dipartimento, Citta'

# Raggruppamenti e target list: altro esempio

scorretta

select Padre, avg(f.reddito), P.reddito from Persone f Join Paternita on Figlio = Nome Join Persone p on Padre =P.Nome group by Padre

corretta select Padre, avg(f.Reddito), P.reddito from Persone f Join Paternita on Figlio = Nome Join Persone p on Padre =P.Nome group by Padre, P.Reddito

# Concetti introdotti

# • Operatore GROUP BY di raggruppamento